#### **TECHSHARK** The Power of Net

# Core PHP

### Introduction to PHP

Evaluation of Php 🗸 Basic Syntax ✓ Defining variable and constant Php Data type ✓ Operator and Expression

#### Handling Html Form With Php

 Capturing Form Data ✓ Dealing with Multi-value filed

✓ Generating File uploaded form

Redirecting a form after submission

# Decisions and loop

- Making Decisions
  Doing Repetitive task with looping
- ✓ Mixing Decisions and looping with Html

#### Function

- ✓ What is a function
- ✓ Define a function
- Call by value and Call by reference
- ✓ Recursive function

#### String

- Creating and accessing String
- ✓ Searching & Replacing String
- Formatting String
- ✓ String Related Library function

#### Array

- Anatomy of an Array
- Creating index based and Associative array
- ✓ Accessing array Element
- Looping with Index based array
- Looping with associative array using each() and foreach()
- ✓ Some useful Library function

The Power of Net

#### Working with file and Directories

- ✓ Understanding file& directory
- $\checkmark$  Opening and closing a file
- ✓ Coping ,renaming and deleting a file
- ✓ Working with directories
- Building a text editor
- ✓ File Uploading & Downloading

#### Mini Project (With file Handling)

#### State management

- ✓ Using query string(URL rewriting)
- ✓ Using Hidden field
- ✓ Using cookies
- ✓ Using session

### String matching with regular expression

- ✓ What is regular expression
- Pattern matching in Php
- ✓ Replacing text
- Splitting a string with a Regular Expression

#### Generating Images with PHP

- Basics of computer Graphics
- ✓ Creating Image
- ✓ Manipulating Image
- ✓ Using text in Image

#### Database Connectivity with MySql

- ✓ Introduction to RDBMS
- ✓ Connection with MySql Database
- Performing basic database operation(DML) (Insert, Delete, Update, Select)
- ✓ Setting query parameter
- Executing query
- ✓ Join (Cross joins, Inner joins, Outer Joins, Self joins.)

#### Mini Project

# Web Designing

#### HTML

Introduction to HTML

- ✓ HTML Tags
- ✓ Creating Forms
- Creating tables
- Managing home page

#### CSS

Introduction to CSS
 Three ways to use CSS
 CSS Properties
 Designing website
 Working with Templates

# Java Script

✓ Introduction to Javascript

✓ Three ways to use Javascript

✓ Working with events

✓ Client-side Validation

# JQuery

Introduction to JQuery
 Validation using JQuery
 JQuery Forms

✓ JQuery Examples

#### AJAX

Introduction to AJAX
 PHP with AJAX
 Working with database

# Mini Project

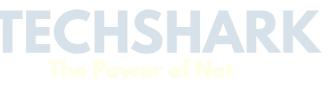